# **Vegetation monitoring**

Plot Methodology

#### Saltmarsh Vegetation Plot Tasks

- Setting up the plots (quadrats) for digital photographs
- Measuring soil compaction
- Epifauna Gastropod monitoring

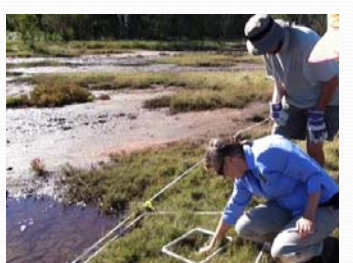

#### Setting up the Plots

- Record the position of the plot within the designated transect
- If the plots are not part of a transect program then record the location of the plot markers including GPS coordinates
- Insert a stake into the ground as a permanent marker for the plots

### Plot Quadrat Methods

- 1. Run out the transect tape and then locate the designated plot stake (e.g. "Plot A" is at the 23 M mark on transect 1)
- 2. Place the 1 M quadrat in the location and adjacent to the transect tape (refer to the diagram on the right). It is important that you follow a set order for photographing the 4 quadrats associated with the plot marker

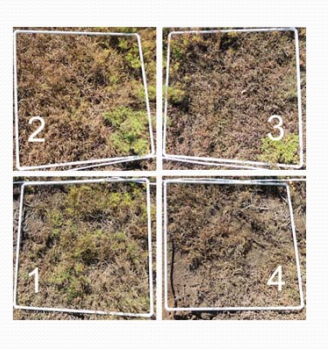

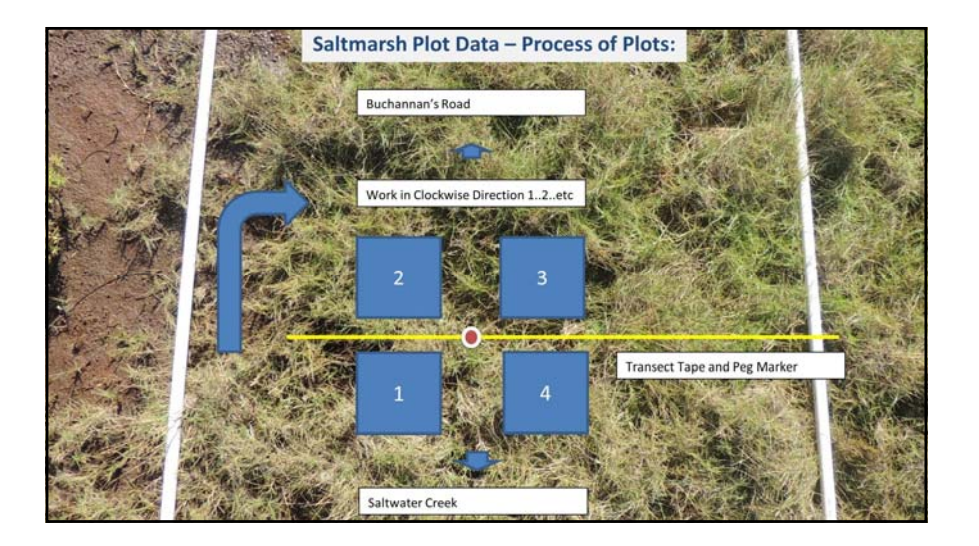

## Digital Camera Tips

- Holding the camera over the quadrat can be quite demanding especially as you have to avoid standing on the adjacent quadrat.
- Try and keep the camera square and directly over the quadrat and make sure the entire quadrat is in the view finder. Also try and maintain a constant height – say shoulder height.
- This activity is not recommended for anyone with a back issue.

#### Measuring Soil Compaction

- Place the PVC pipe adjacent to the ground and in a vertical position
- With your top hand hold the rod so that it is in line with the top of the PVC pipe
- Allow the rod to drop into the substrate
- Remove the PVC pipe and grab the rod at the soil surface so you can measure the length of the rod that has penetrated the soil

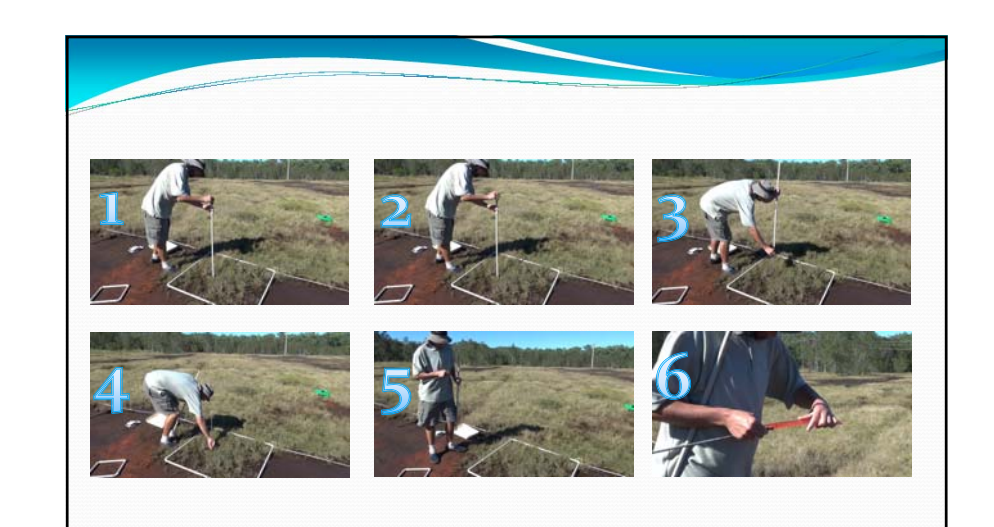

### Epifauna Surveys (Gastropods)

1. Randomly place the 250mm quadrat within the I M plot (quadrat)

# Gastropods: "The Catcher"

2. Carefully sort through the vegetation looking for snails greater than 3mm in length and place them in the sorting tray

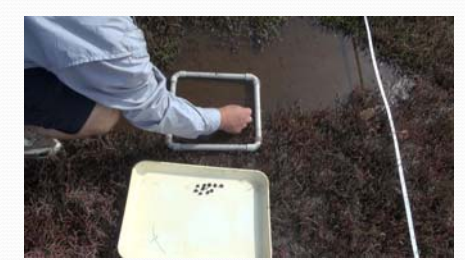

#### Gastropods: "The Counter"

- 1. Write on the datasheet the plot letter and date
- 2.Examine snails and sort them into groups
- 3.Take a photo of any different types
- 4.Record the type and number on the datasheet
- 5. Return them to the quadrat, intact, and only a little shell shocked!

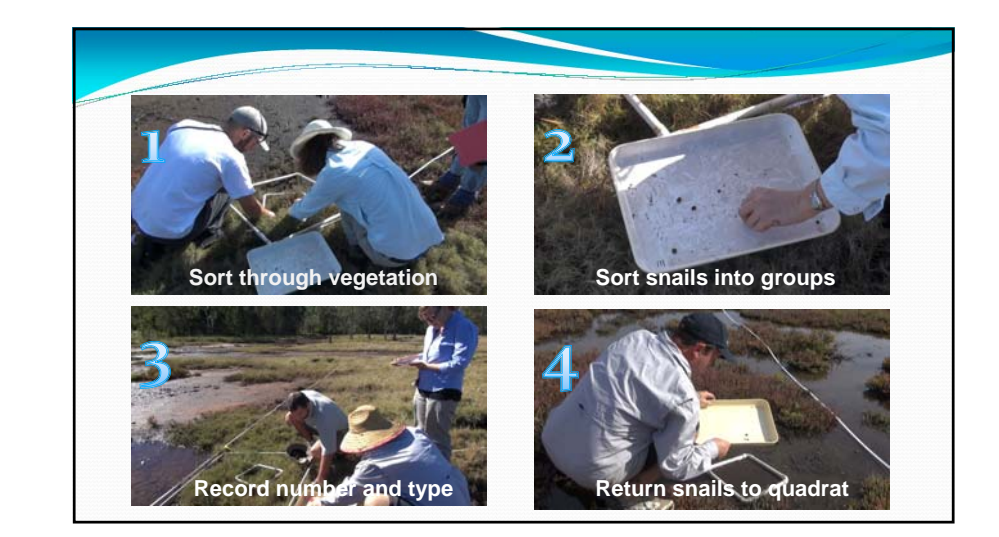